## M2M IN MOTION INTEGRATION

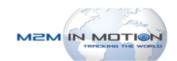

Updated May 9th, 2018 | www.Carrier.MacroPointConnect.com/Technical-Documentation

## **HOW TO CONNECT**

- 1. To move forward with M2M in Motion integration, please reach out to your M2M in Motion representative and request your company code and an API key for MacroPoint access.
- 2. Once you have your company code and API key, please send this information to your Descartes MacroPoint Activations Consultant. If one has not yet been assigned to you, please email this information to the Descartes MacroPoint Activations Team at MPActivations@descartes.com.

## **NOTES**

When requesting an API Key or user credentials to be provided for use with Descartes MacroPoint, please ensure that the credentials have administrative permissions/API access.